## **Basi di dati Esame del 16/06/2008**

Possibili soluzioni

(compito A -- gli altri sono analoghi)

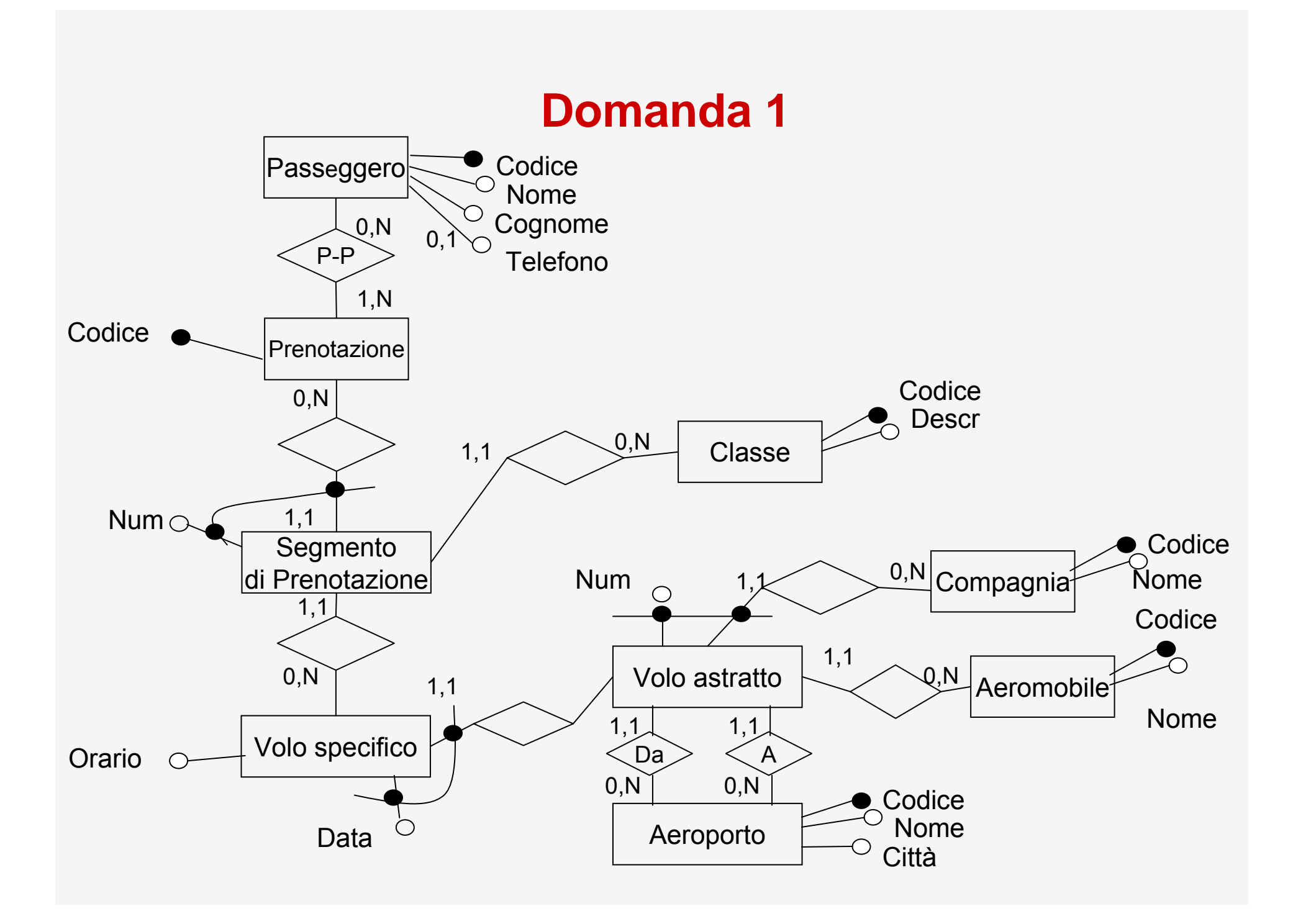

# **Domanda 1, altri compiti**

Differenze rispetto al compito A

- • Compito B
	- Telefono è attributo di P-P
	- Aeromobile è legato a VoloSpecifico anziché VoloAstratto
	- Orario è attributo di VoloAstratto anziché di VoloSpecifico
	- C'è un'entità Status al posto dell'entità Classe
- Compito C
	- Telefono è attributo di P-P
	- C'è un'entità Status al posto dell'entità Classe
- $\bullet$  Compito D
	- Aeromobile è legato a VoloSpecifico anziché VoloAstratto
	- Orario è attributo di VoloAstratto anziché di VoloSpecifico

## **Domanda 1, progettazione logica**

- $\bullet$ Passeggero(Codice, Cognome, Nome, Telefono)
- •P-P(CodPass, CodPrenot)
- Prenotazione(<u>Codice</u>) (può essere omessa)
- $\bullet$ SegmentoDIPren(CodPrenot, Numero, CodComp, NumVolo, Data, CodClasse)
- •Classe(Codice, Desc)
- $\bullet$ VoloSpecifico(CodComp, NumVolo, Data, Orario)
- VoloAstratto(CodComp, NumVolo, Da, A, CodAerom)
- Aeromobile(<u>Codice</u>, Desc)
- Compagnia(<u>Codice</u>, Nome)
- Aeroporto(<u>Codice</u>, Nome, Città)

**select distinct codice, descrizione, marca from prodotti join vendite on codice = prodotto where anno = 2007**

**PROJ Codice, Descrizione, Marca (Prodotti JOIN codice=Prodotto SEL Anno=2007 (Vendite) )**

```
select prodotto as codice, sum (quantità) as qtot
from vendite where anno = 2007group by prodotto
```

```
select prodotto as codice, sum (quantità) as qtot
from vendite where anno = 2007group by prodotto
unionselect codice, 0 as qtot
from prodotti
where codice not in (select prodotto 
                     from venditewhere anno = 2007)
```

```
create view venditeAnnue (prodotto, anno, qtot)
as select prodotto, anno, sum (quantità)
   from vendite group by prodotto, anno
   unionselect codice, anno, 0 as qtot
   from prodotti p, vendite v
   where not exists (select * 
                     from venditewhere anno = v.anno
                       and prodotto = p.codice)
select v06.prodotto, v06.qtot as q2006, v07.qtot as q2007
from venditeAnnue v06 join venditeAnnue v07 on
     v06.prodotto = v07.prodotto
where v06.anno = 2006 and v07.anno = 2007and v07.qtot > v06.qtot
```
**(versione più semplice, comunque accettabile)**

```
create view venditeAnnue (prodotto, anno, qtot)
as select prodotto, anno, sum (quantità)
   from vendite group by prodotto, anno
```

```
select v06.prodotto, v06.qtot as q2006, v07.qtot as q2007
from venditeAnnue v06 join venditeAnnue v07 on
     v06.prodotto = v07.prodotto
where v06.anno = 2006 and v07.anno = 2007and v07.qtot > v06.qtot
```
**PROJProdotto(SELAnno=2007 (Vendite)) -PROJProdotto(SELAnno=2006(Vendite))**

## **Domanda 3**

 $\bullet$ Dipendenze funzionali

> CodCorso  $\rightarrow$  Titolo, Crediti, Facoltà CodCorso, Anno <sup>→</sup> Docente, Semestre Docente  $\;\rightarrow$  NomeDoc Facoltà → Indirizzo

•**Chiave** 

CodCorso, Anno

•Decomposizione

R<sub>o</sub> (<u>CodCorso , Anno</u> , Docente, Semestre)

- R<sub>1</sub> (<u>CodCorso</u> , Titolo, Crediti, Facoltà)
- R<sub>2</sub> (<u>Docente</u>, NomeDoc)
- R<sub>3</sub> (<u>Facoltà,</u> Indirizzo)

## **Domanda 3, continua**

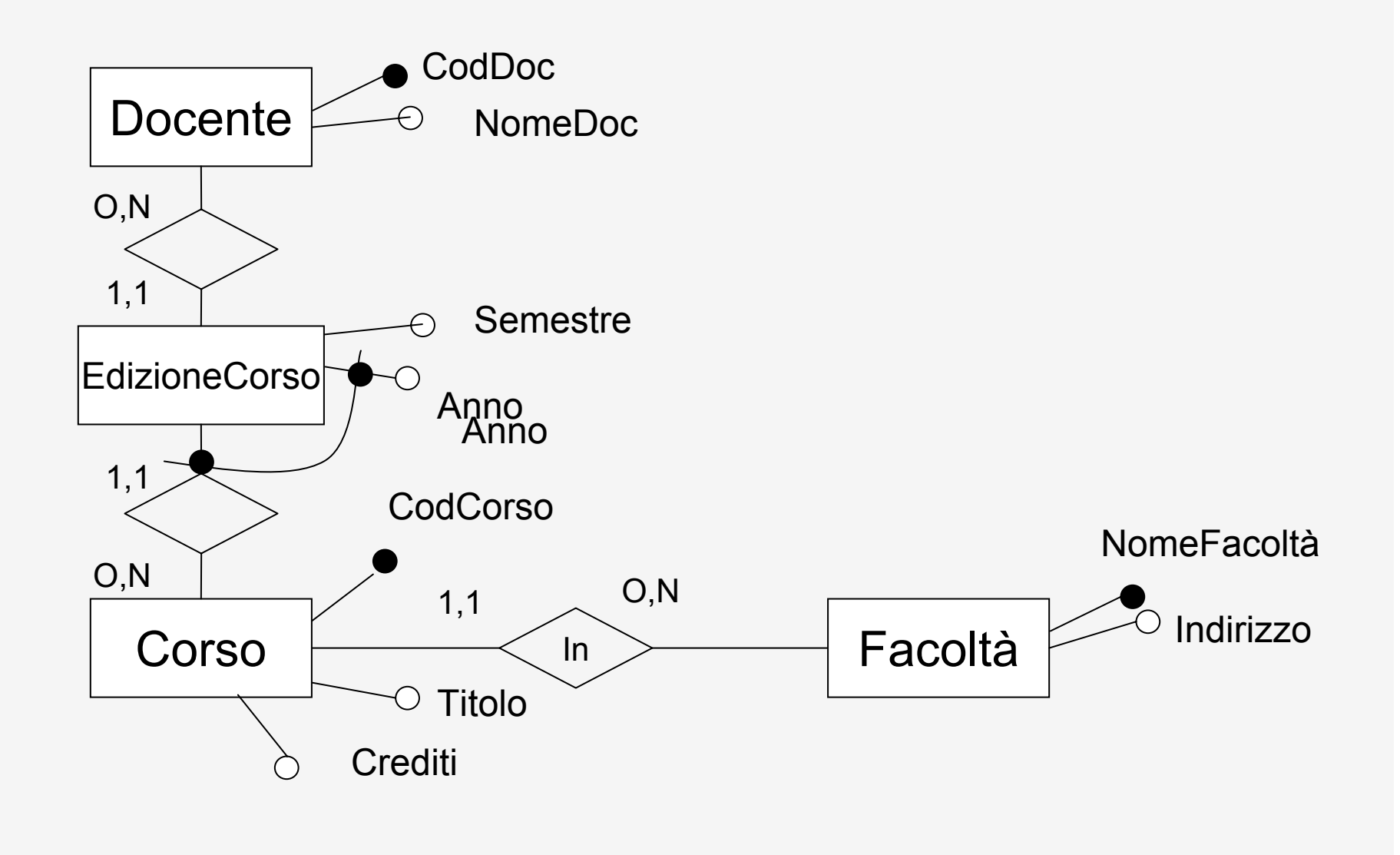

## **Domanda 4**

(Verifica = 0 AND (Netto = StipLordo-Tasse) ) OR (Verifica = 1 AND (Netto <> StipLordo-Tasse) )